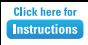

## **Company Name**

## Message/Tagline

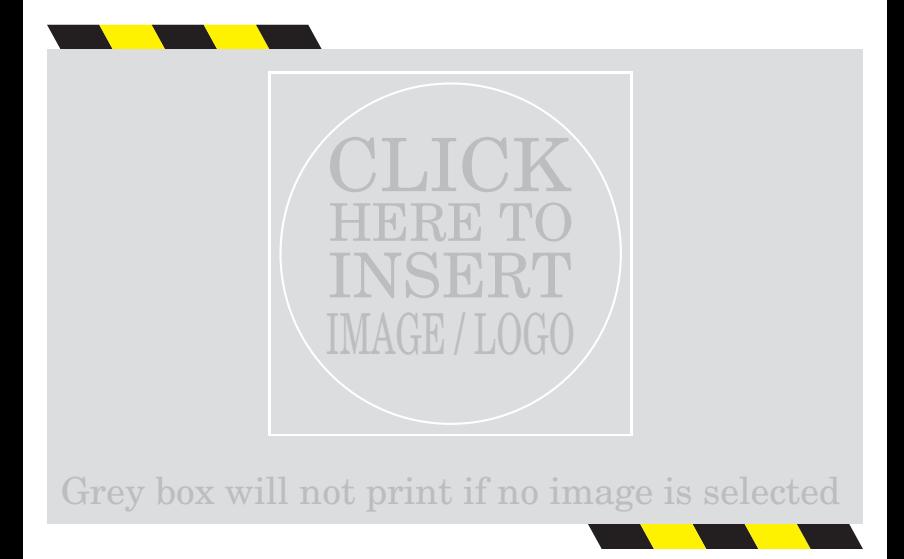

"Insert a customer testimonial, or a company announcement or special promotion to your customers"

> **Company Contact Name** Phone / Other Web / Other